# Running JavaScript Inside the Database

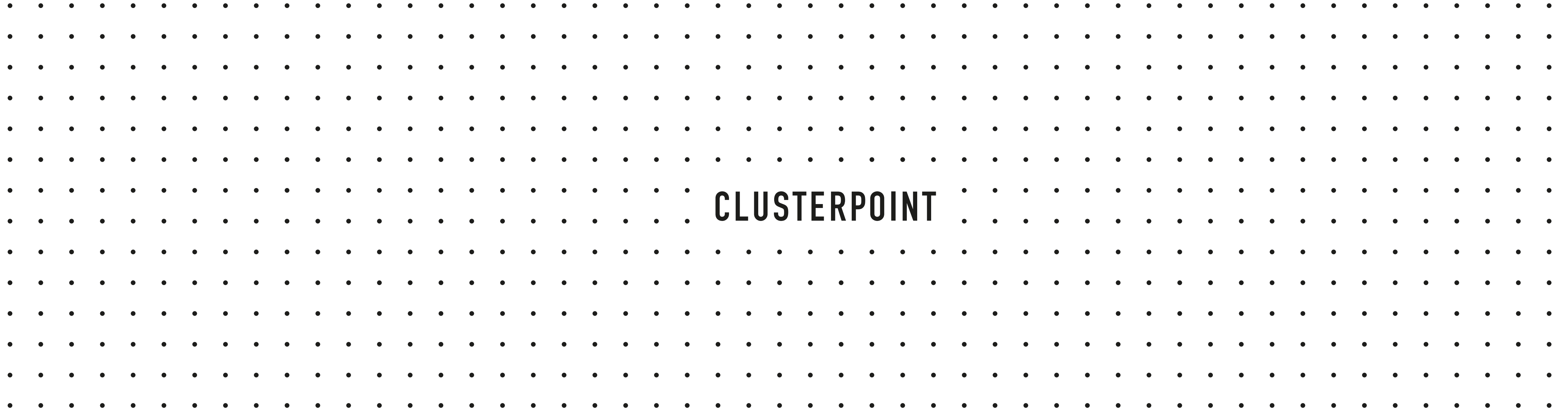

 $\bullet \qquad \bullet$  $\bullet\qquad\bullet\qquad\bullet$  $\bullet\qquad\bullet\qquad\bullet$  $\bullet\qquad\bullet\qquad\bullet$  $\bullet\qquad\bullet\qquad\bullet$  $\bullet\qquad\bullet\qquad\bullet$ 

# Data Base Management System (DBMS)

- A database is an organized collection of data.
- DBMS is a [computer software](https://en.wikipedia.org/wiki/Computer_software) toolset that interacts with the user, other applications, and the database itself to capture and analyze data.

- DBMS is only as useful as what you can do with it.
- Everything Is about efficiency of computation.

## **Definition**

. . . . . . . .

## Relational Database

## **History**

model Relational databases dominate data management

Edgar F. **Codd** proposes a relational

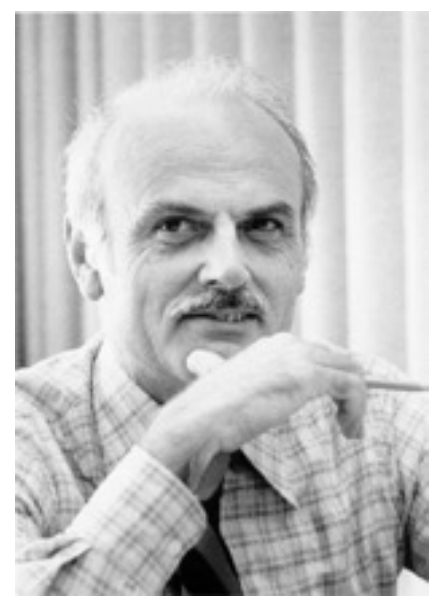

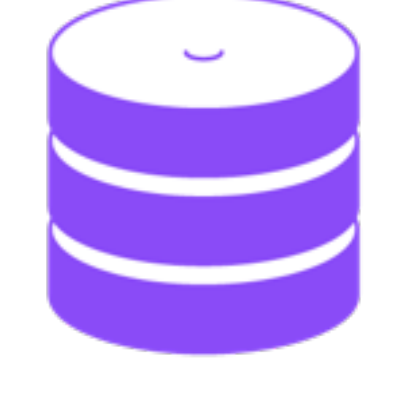

- Selection
- **O** Projection
- Cartesian product (cross product, cross join)
- **O**Union
- Set difference (complement, intersection)

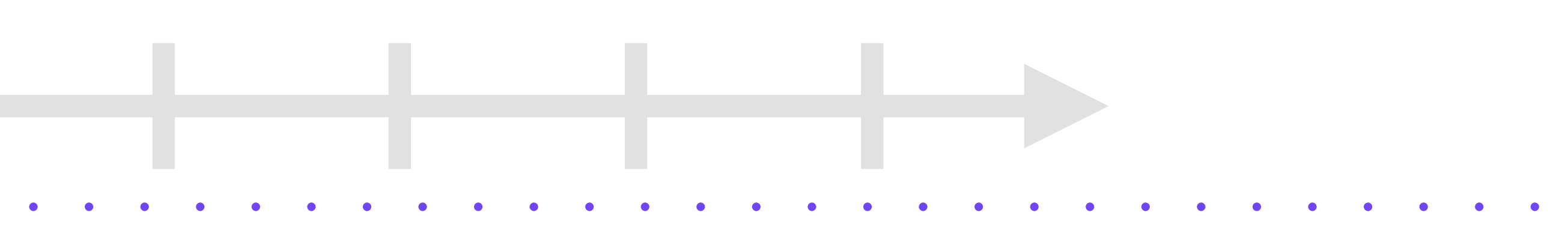

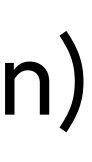

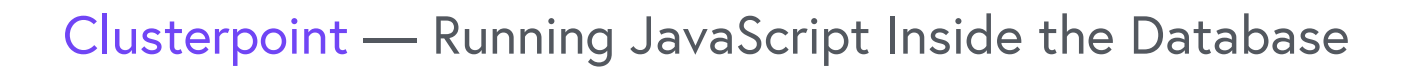

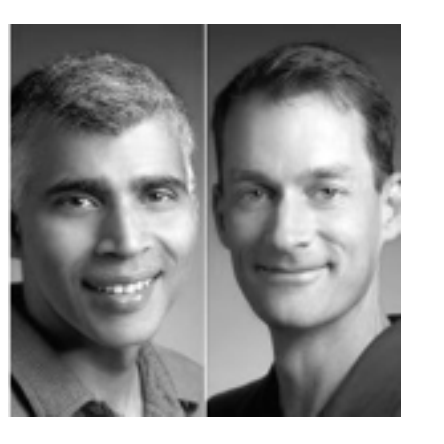

# Evolution of Computing Infrastructure

## **History**

#### 1970 1995 2005 2010 2015

Google discovers that all of web does not fit in a relational database

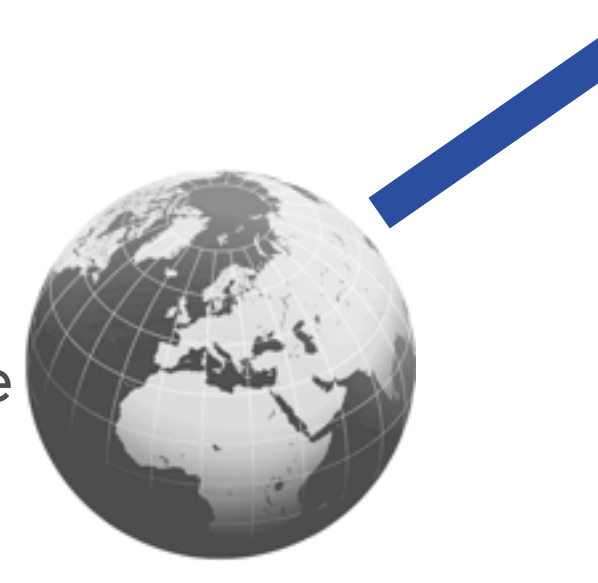

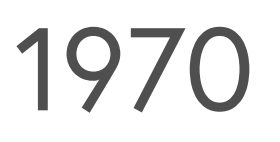

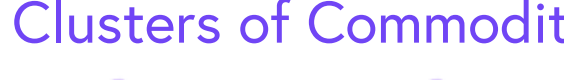

Jeff Dean, Sanjay Ghemaway et al publish papers on MapReduce and BigTable

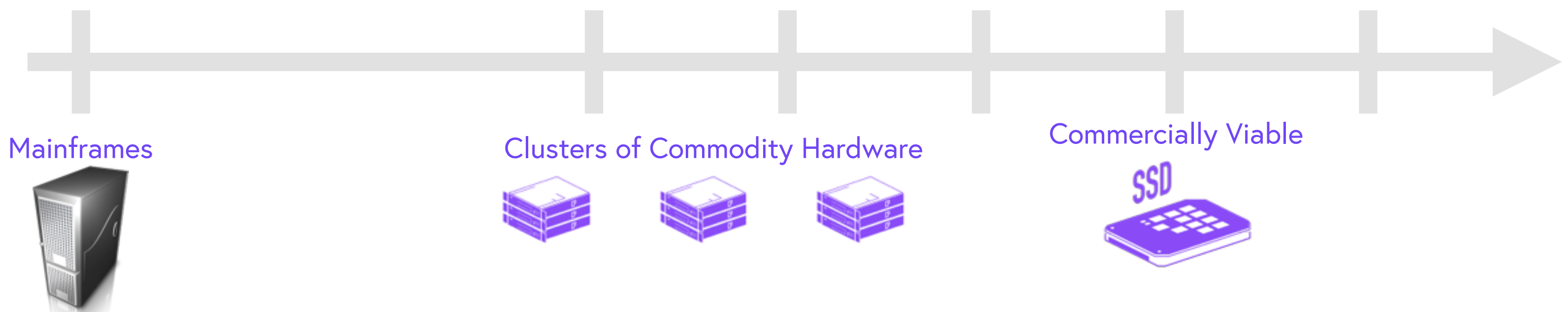

#### **Bigtable: A Distributed Storage System for Structured Data**

{fay,jeff,sanjay,wilsonh,kerr,m3b,tushar,fikes,gruber} @google.com

Google, Inc.

#### **Abstract**

Bigtable is a distributed storage system for managing structured data that is designed to scale to a very large size: petabytes of data across thousands of commodity servers. Many projects at Google store data in Bigtable,

Clusterpoint - Running JavaScript Inside the Database

Fay Chang, Jeffrey Dean, Sanjay Ghemawat, Wilson C. Hsieh, Deborah A. Wallach Mike Burrows, Tushar Chandra, Andrew Fikes, Robert E. Gruber

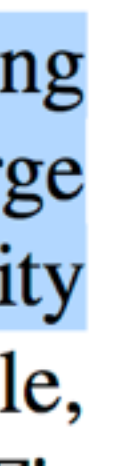

achieved scalability and high performance, but Bigtable provides a different interface than such systems. Bigtable does not support a full relational data model; instead, it provides clients with a simple data model that supports dynamic control over data layout and format, and allows clients to reason about the locality properties of the

#### **MapReduce: Simplified Data Processing on Large Clusters**

Jeffrey Dean and Sanjay Ghemawat

jeff@google.com, sanjay@google.com

#### **Abstract**

given day, etc. Most such computations are conceptually straightforward. However, the input data is usually MapReduce is a programming model and an associlarge and the computations have to be distributed across ated implementation for processing and generating large hundreds or thousands of machines in order to finish in data sets. Users specify a *map* function that processes a a reasonable amount of time. The issues of how to parkey/value pair to generate a set of intermediate key/value allelize the computation, distribute the data, and handle pairs, and a *reduce* function that merges all intermediate failures conspire to obscure the original simple compuvalues associated with the same intermediate key. Many tation with large amounts of complex code to deal with

Clusterpoint - Running JavaScript Inside the Database

Google, Inc.

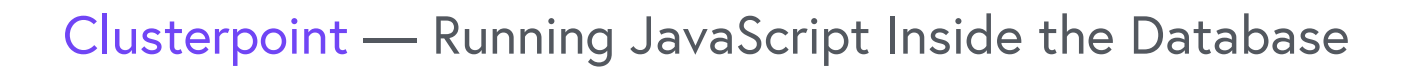

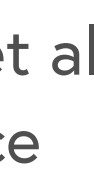

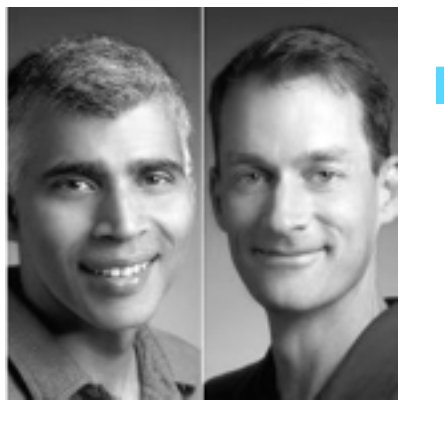

# Evolution of Computing Infrastructure

## **History**

1970 1995 2005 2010 2015

Mainframes Clusters of Commodity Hardware Commercially Viable

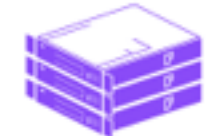

Google discovers that all of web does not fit in a relational database

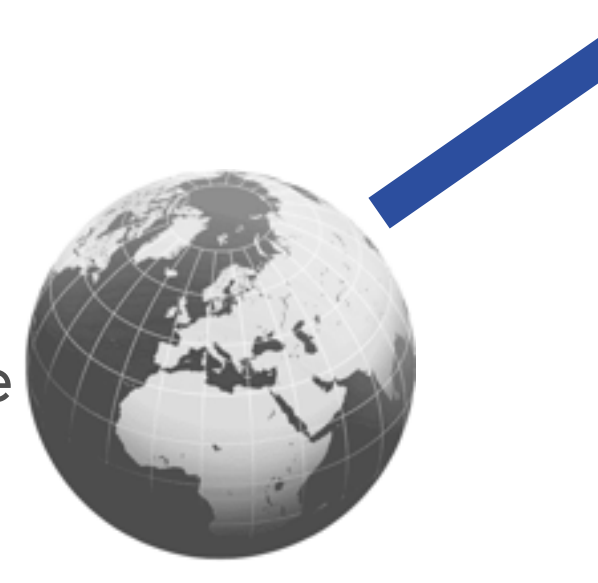

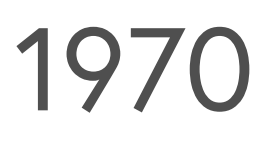

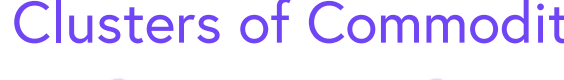

Jeff Dean, Sanjay Ghemaway et al publish papers on MapReduce and BigTable

Key-Value Store

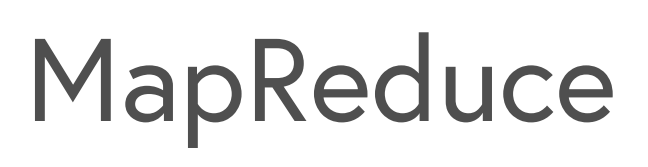

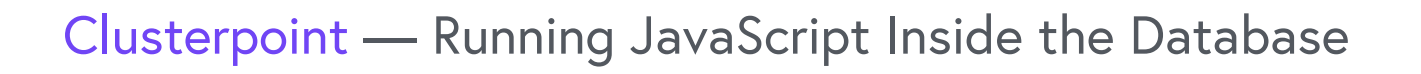

# Evolution of Computing Infrastructure

## **History**

Google discovers that all of web does not fit in a relational database

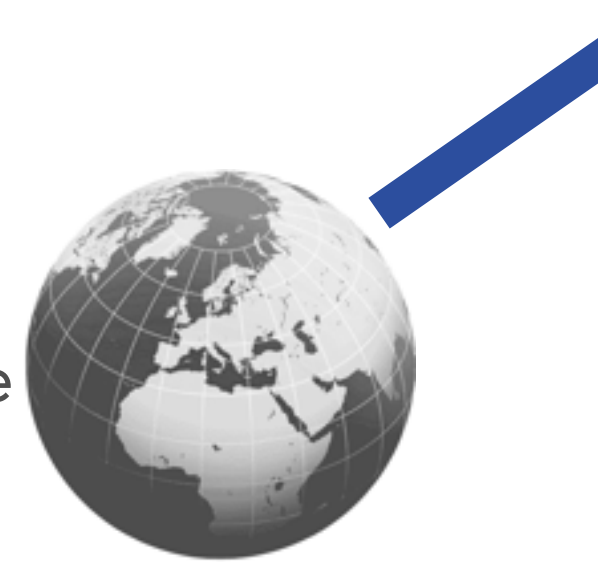

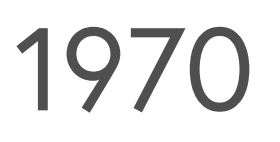

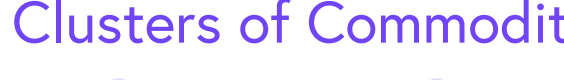

Jeff Dean, Sanjay Ghemaway et al publish papers on MapReduce and BigTable

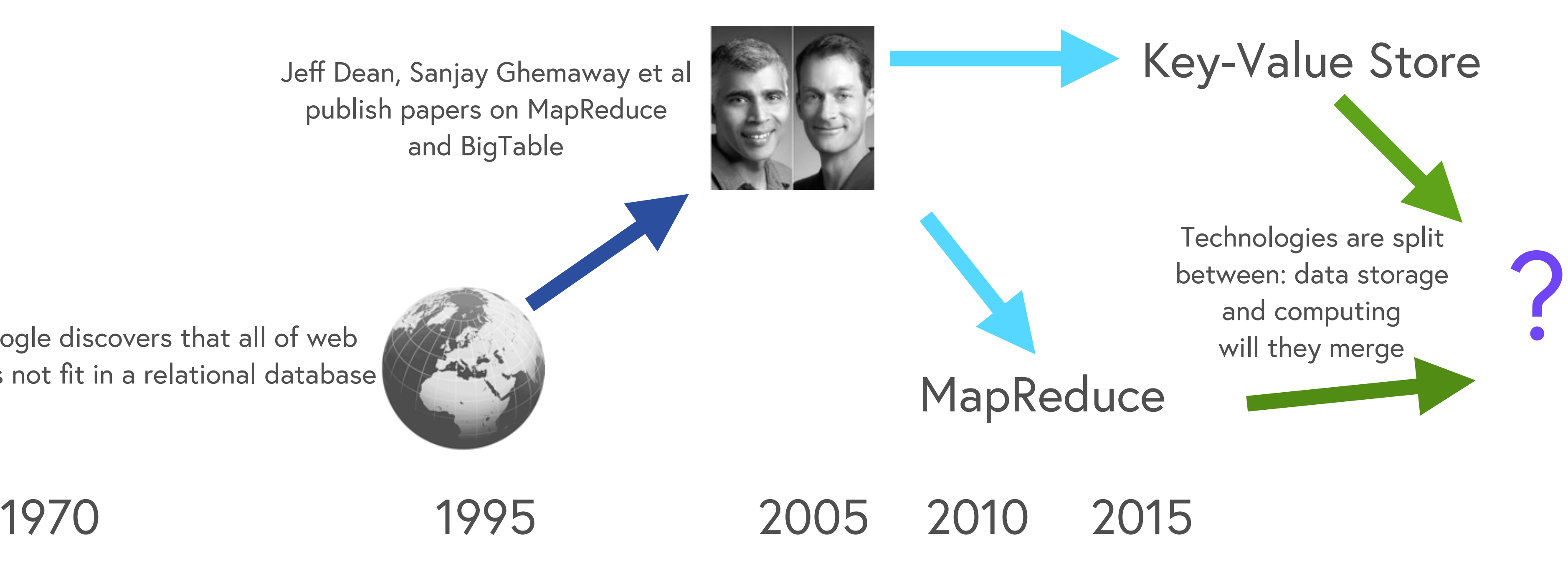

Mainframes Clusters of Commodity Hardware Commercially Viable

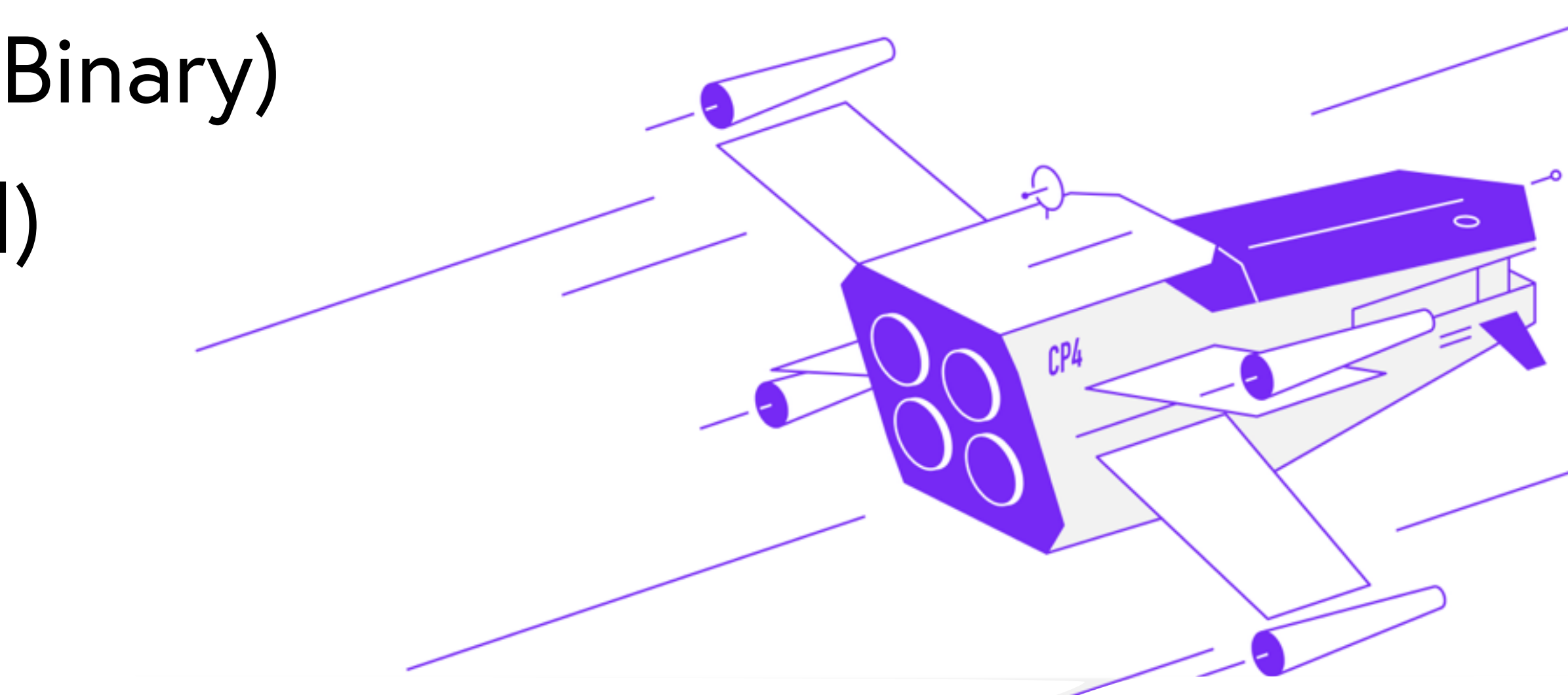

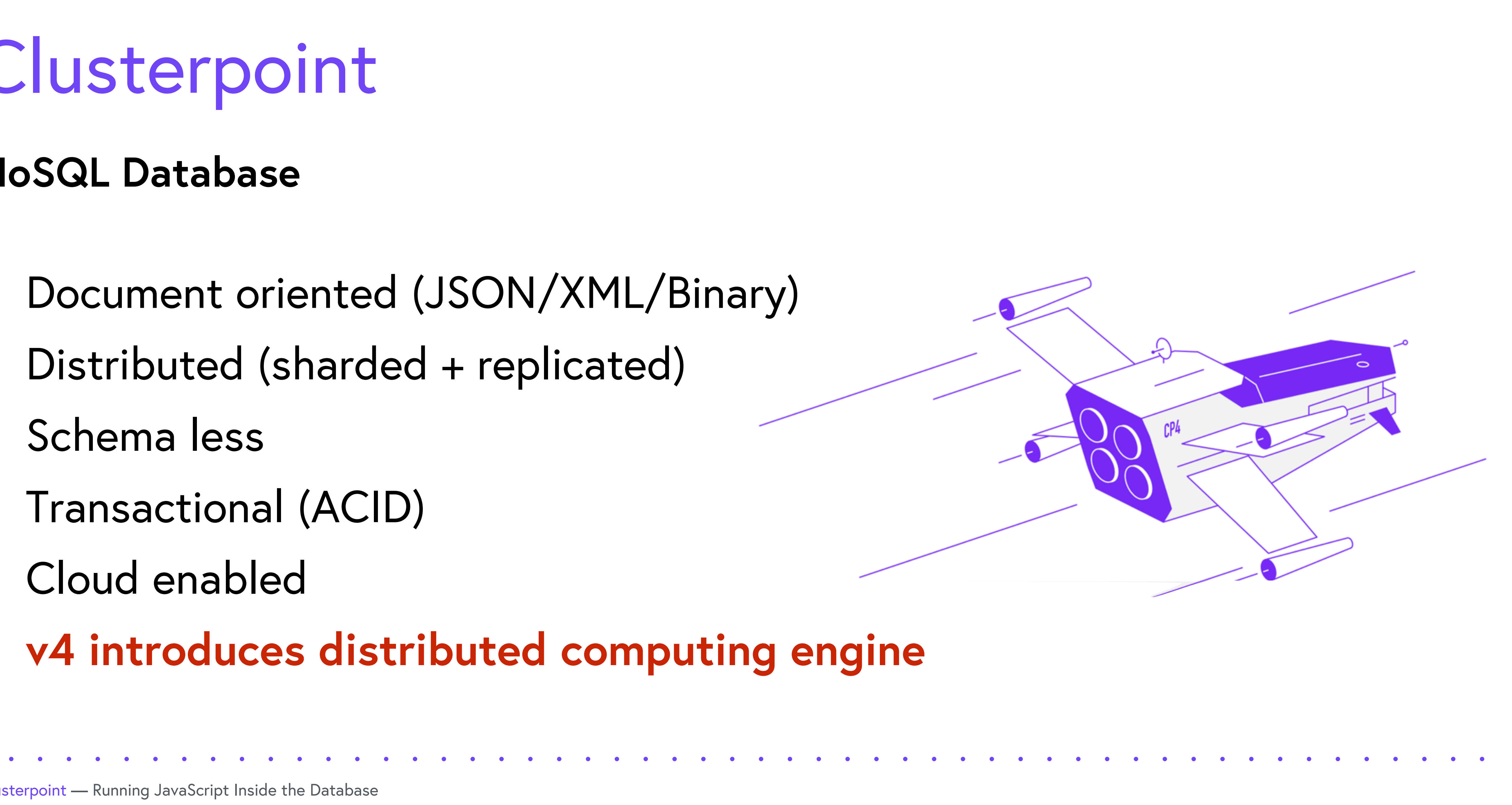

# Clusterpoint

## **NoSQL Database**

- Document oriented (JSON/XML/Binary)
- Distributed (sharded + replicated)
- Schema less
- Transactional (ACID)
- Cloud enabled
- **v4 introduces distributed computing engine**

```
db.runCommand({
mapreduce: "DenormAggCollection",
query: {
     filter1: { '$in': [ 'A', 'B' ] },
     filter2: 'C',
     filter3: { '$gt': 123 }
 },
map: function() { emit(
     { d1: this.Dim1, d2: this.Dim2 },
     { msum: this.measure1, recs: 1, mmin: this.measure1,
      mmax: this.measure2 < 100 ? this.measure2 : 0 }
   );},
reduce: function(key, vals) {
    var ret = { msum: 0, recs: 0, mmin: 0, mmax: 0 };
    for(var i = 0; i < vals.length; i++) {
       ret.msum += vals[i].msum;
       ret.recs += vals[i].recs;
       if(vals[i].mmin < ret.mmin) ret.mmin = vals[i].mmin;
      if((vals[i].mmax < 100) &amp; 8 &amp; (vals[i].mmax > ret.mmax))ret.mmax = vals[i].mmax; }
     return ret;
 },
finalize: function(key, val) {
    val.mavg = val.msum / val.recs;
     return val;
 },
                                                            2010-03-06
                                                            Revision 4, Created 2010-03-06
                                                              Rick Osborne, rickosborne.org
out: 'result1',
verbose: true
});
db.result1.----'
   find({ mmin: { '$gt': 0 } }).
  sort({recs: -1} ). skip(4).
   limit(8);
```
SELECT

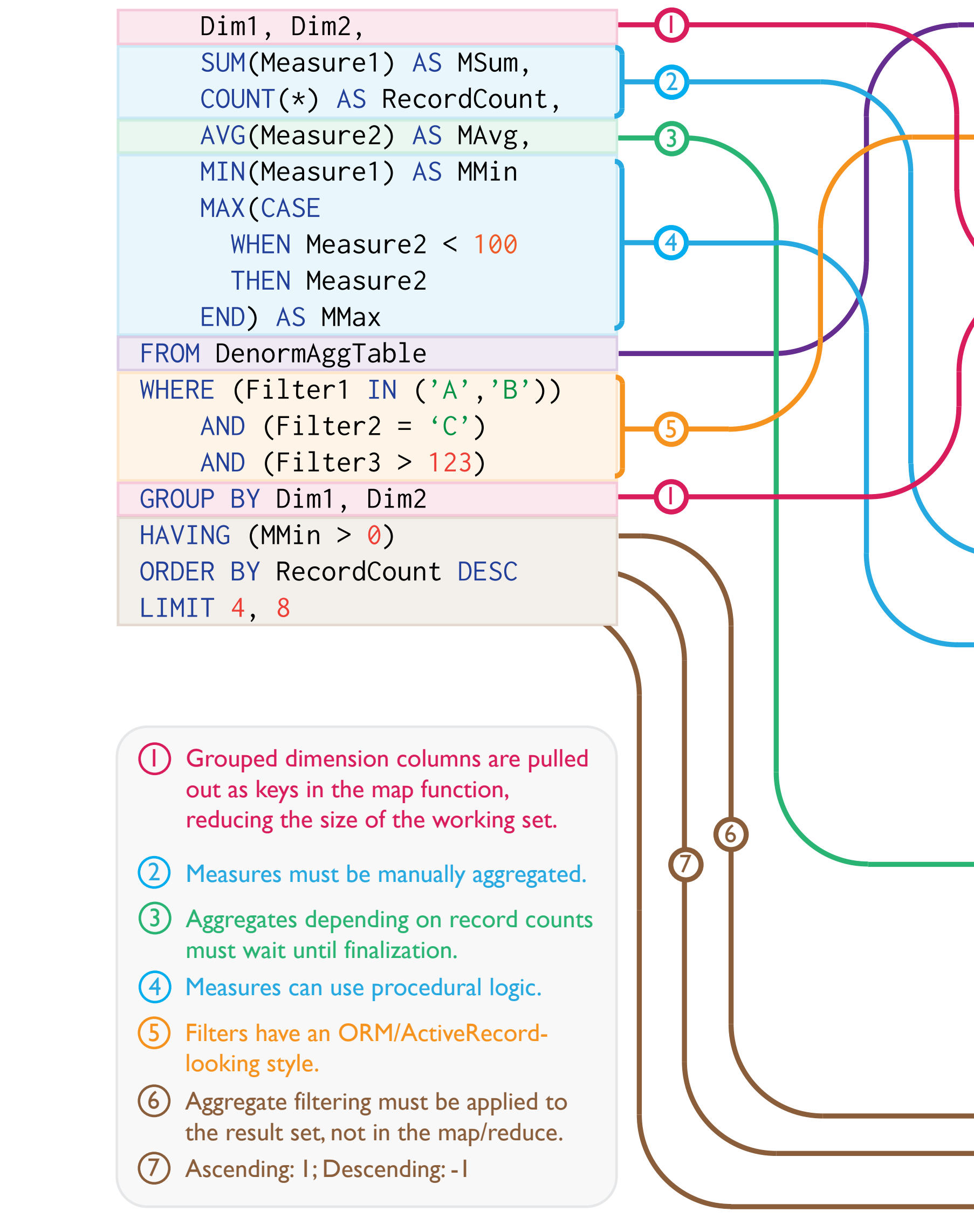

# New query language

## **Query language you have never heard of but you are already an expert?!**

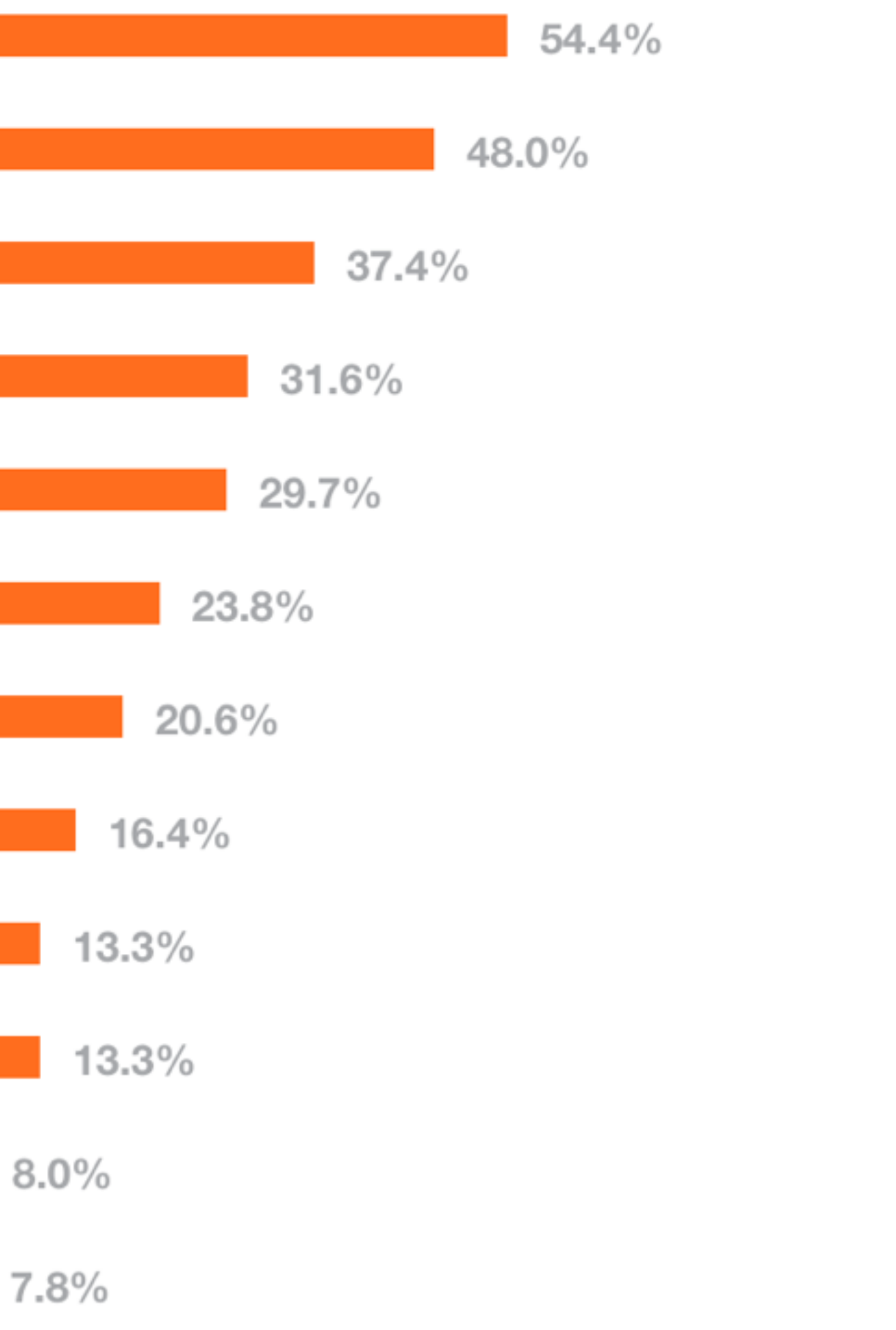

# Technology top 2015 (StackOverflow)

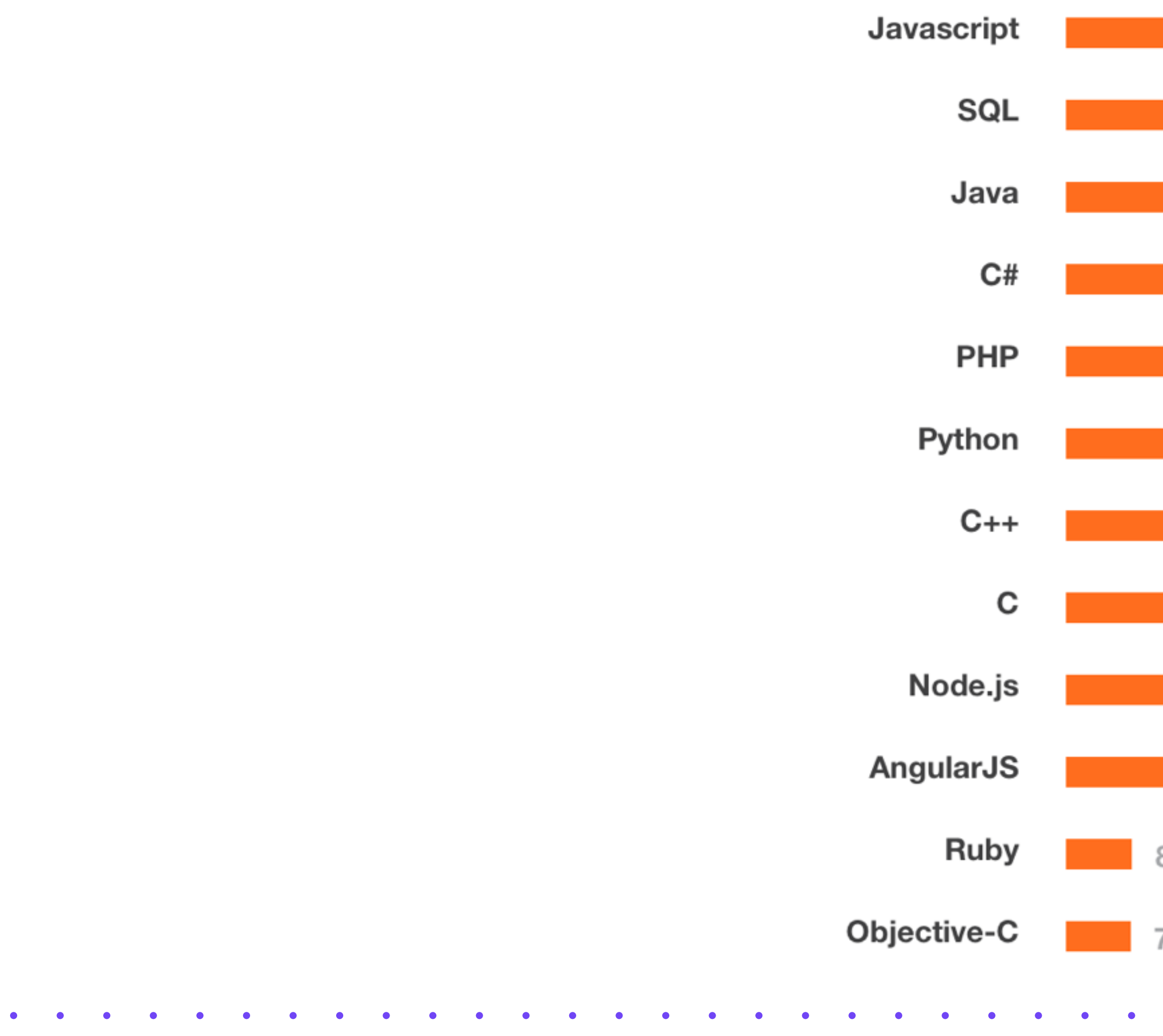

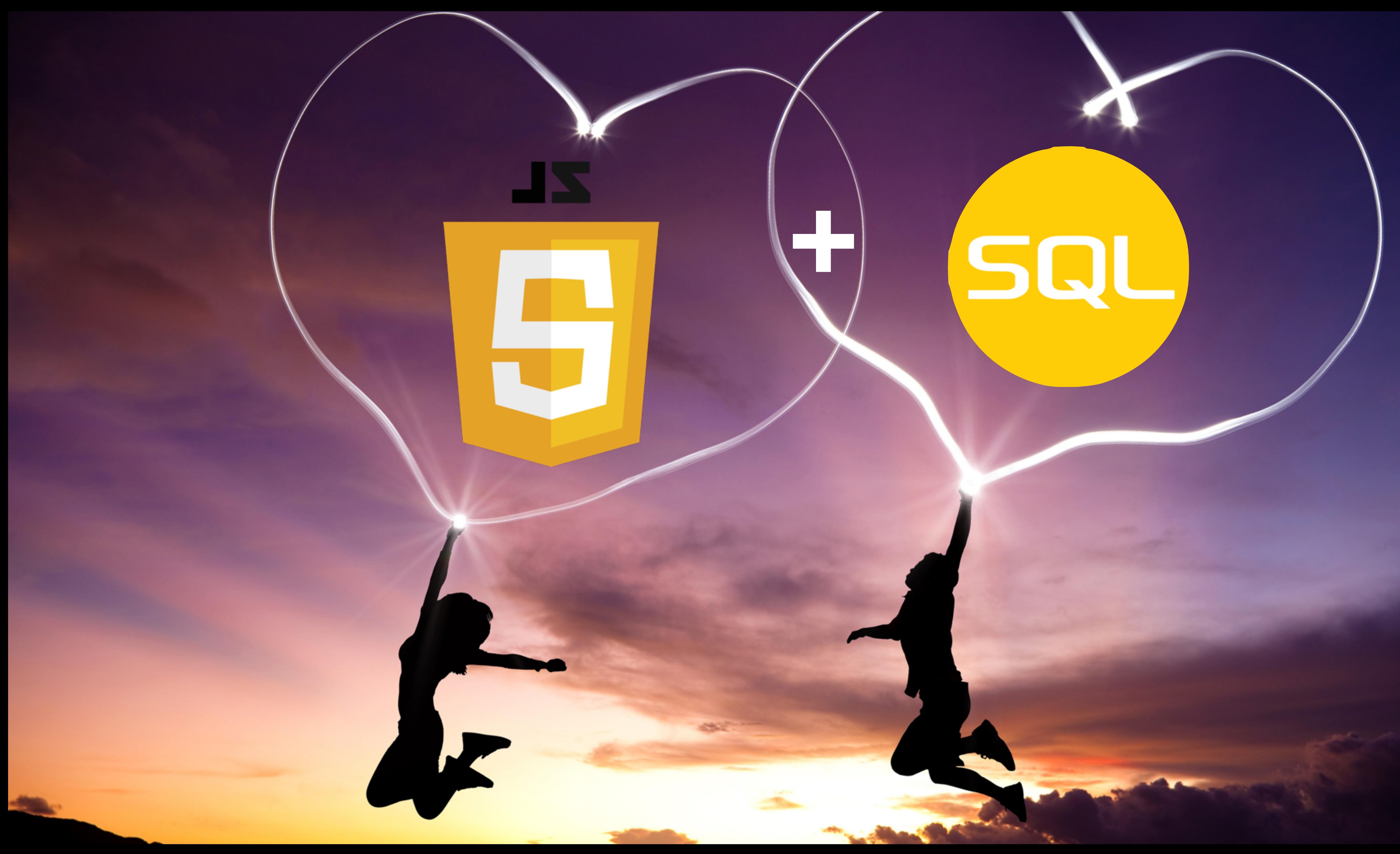

# SQL JavaScript

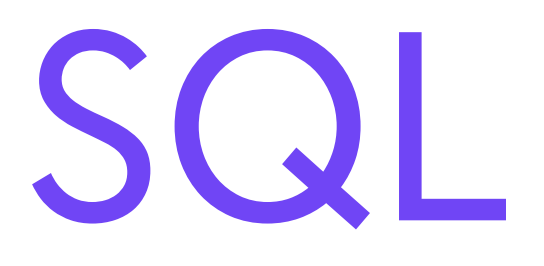

#### flexible to express queries

executes in parallel

static

hard to define expressions

bad with custom routines

hard to express queries

difficult to execute in parallel

dynamic

easy to define expressions

great with custom routines

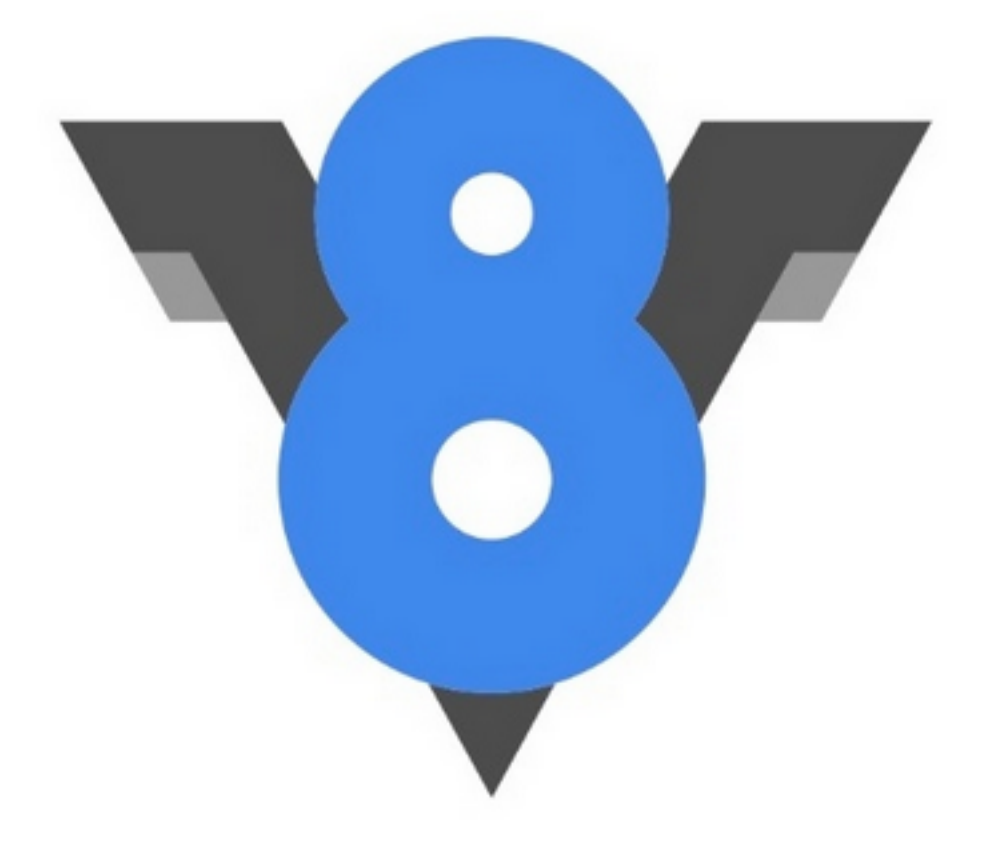

## Javascript - V8

**Too good to be used only in browsers**

- Chrome
- Node.js
- MongoDB
- Google BigQuery UDF

## Javascript - V8

#### Produces machine code (IA-32, x64, ARM)

```
function g () { return 1; }
function f() \{var ret = 0;for (var i = 1; i < 10000000; i++) {
    ret += g ();
  \mathcal{Y}return ret;
}
```
Clusterpoint - Running JavaScript Inside the Database

- push rbp
- movq rbp, rsp
- push rsi
- push rdi

subq rsp, 0x28

- ;; Save the frame pointer.
- ;; Set the new frame pointer.
- ;; Save the callee's "context object".
- ;; Save the callee's JSFunction object.
- ;; Reserve space for 5 locals.

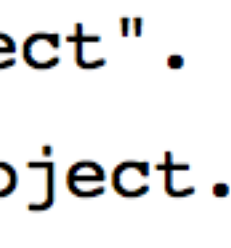

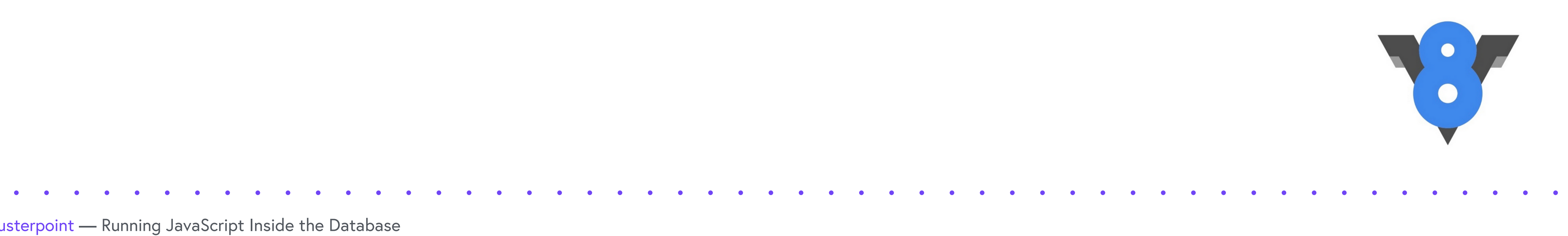

## Javascript - V8

### **Performance - Problem**

## Compute the 25,000th prime

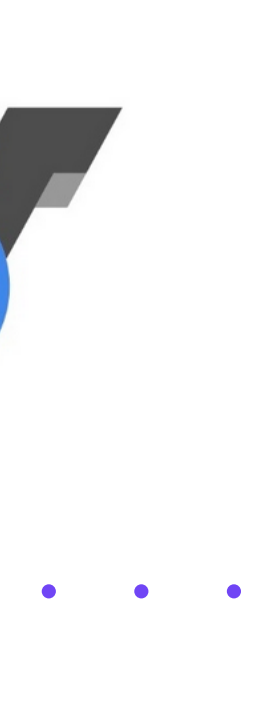

## Javascript - V8

### **Performance - Algorithm**

For  $x = 1$  to infinity: if x not divisible by any member of an initially empty list of primes, add x to the list until we have 25,000

. . . . . .

```
function Primes() {
 this.prime_count = 0;
 this.primes = new Array(25000);
 this.getPrimeCount = function() { return this.prime_count; }
  this.getPrime = function(i) { return this.primes[i]; }
  this.addPrime = function(i) {
    this.primes[this.prime_count++] = i;
  this.isPrimeDivisible = function(candidate) {
    for (var i = 1; i \leq this.printme_count; ++i) {
     if ((candidate % this.primes[i]) == 0) return true;
    }
    return false;
\};
function main() \{p = new Primes();
  var c = 1;
 while (p.getPrimeCount() < 25000) {
   if (!p.isPrimeDivisible(c)) {
      p.addPrime(c);₹
    C++;print(p.getPrime(p.getPrimeCount()-1));
main();
```
#### JAVASCRIP<sup>.</sup>

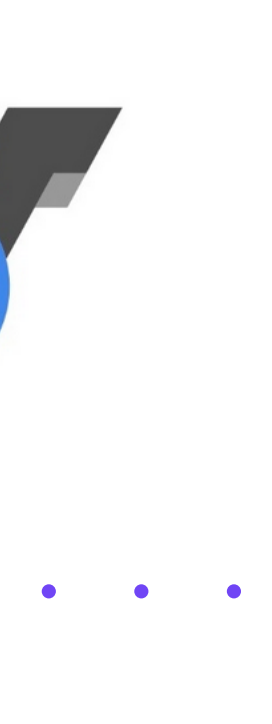

## Javascript - V8

#### **Performance - Contenders**

```
class Primes {
public:
 int getPrimeCount() const { return prime_count; }
 int getPrime(int i) const { return primes[i]; }
  void addPrime(int i) { primes[prime_count++] = i; }
  bool isDivisibe(int i, int by) { return (i % by) == 0; }
  bool isPrimeDivisible(int candidate) {
   for (int i = 1; i < prime count; ++i) {
      if (isDivisibe(candidate, primes[i])) return true;
   return false;
  \mathcal{F}private:
 volatile int prime_count;
 volatile int primes[25000];
\};
int main() \{Primes p;
  int c = 1;
  while (p.getPrimeCount() < 25000) {
   if (!p.isPrimeDivisible(c)) {
      p.addPrime(c);C++;J
  printf("%d\n", p.getPrime(p.getPrimeCount()-1));
```
. . . . . .

 $C++$ 

 $\bullet$   $\bullet$   $\bullet$ 

 $\bullet$ 

 $\bullet$ 

## JavaScript

**SHELL** 

% time d8 primes-2.js 287107

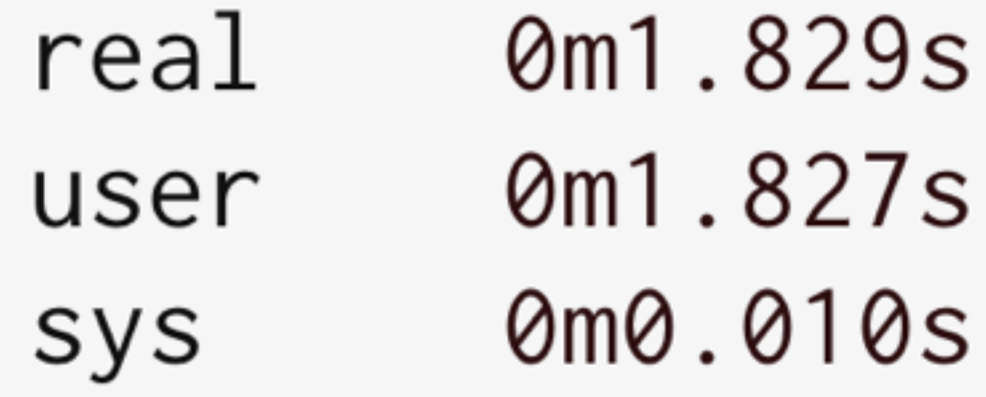

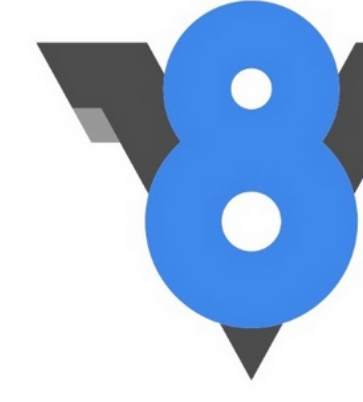

**SHELL** 

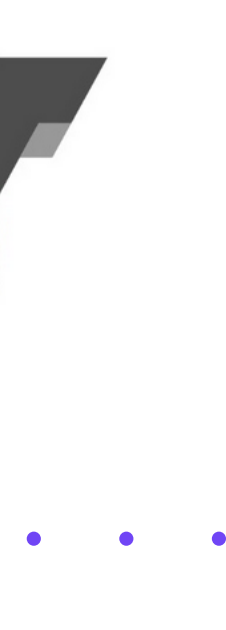

## **Performance - Results (only 17% slower)**  $C++$

% g++ primes.cc -o primes -03 % time ./primes 287107

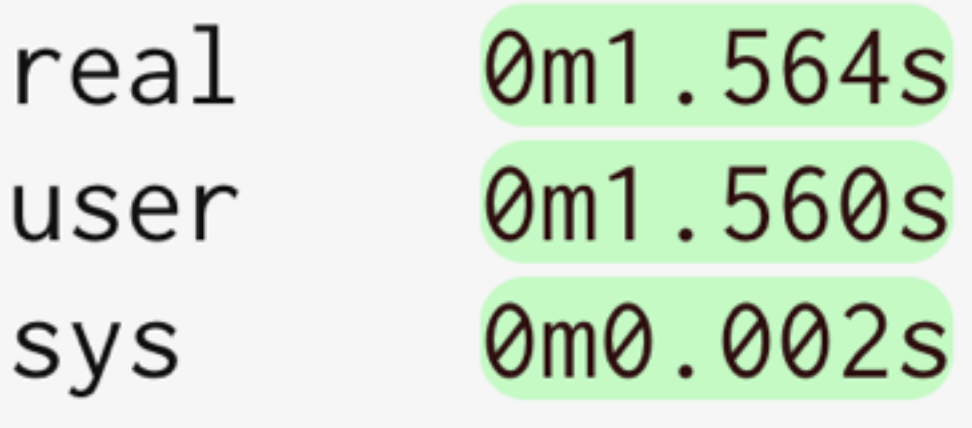

## Javascript - V8

## Javascript - V8

## **Efficiency**

Clusterpoint — Running JavaScript Inside the Database

- Lazy field binding
- Bind field to index performance gain
- If no index bind to document
- Concurrent execution
- Narrow down using indices

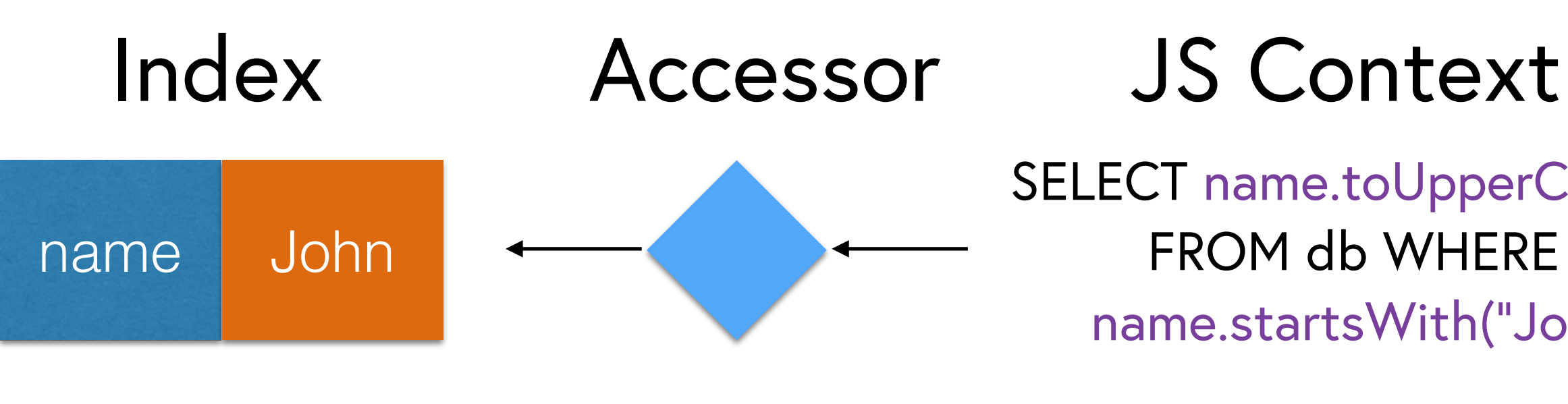

SELECT name.toUpperCase() FROM db WHERE name.startsWith("Jo")

vs

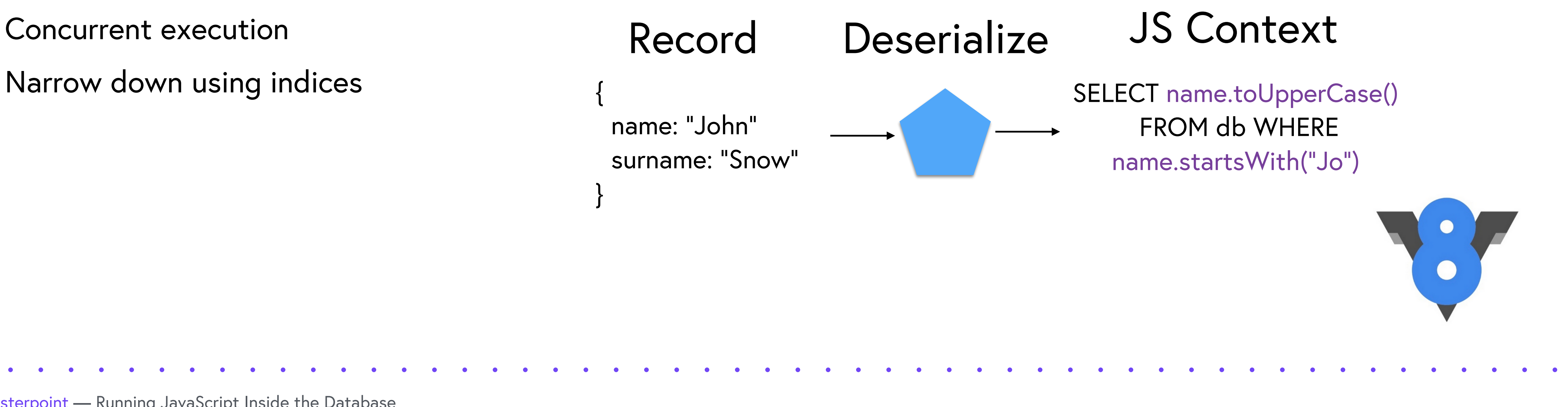

{ name: "John"

}

![](_page_21_Picture_7.jpeg)

## Javascript - V8

### **Integration**

- C++ Library
- Implements ECMAScript (ECMA-262 5th)
- Accessors callback that calculates and returns a value when an object property is accessed by a JavaScript
- Interceptors callback for whenever a script accesses any object property.

![](_page_22_Picture_7.jpeg)

![](_page_22_Picture_8.jpeg)

#### **Language structure**

- Based on SQL-like structure
- Allows to execute arbitrary JavaScript in any clause of the SELECT or UPDATE statement.

- Native support of JSON and XML data types.
- Joins, nested documents (in v4.1, stay tuned!) **+**

#### SELECT \* FROM product

![](_page_23_Picture_3.jpeg)

![](_page_23_Picture_4.jpeg)

#### Insert statement

```
INSERT INTO product JSON VALUE {
 "name": "Schwinn S29 Full Suspension Mountain Bike",
  "image_url": "schwinn_s29.jpeg",
 "description": "...",
 "color": ["black", "red"],
 "order_price": 211.16,
 "price": 259.16,
 "packaging": {
   "height": 23,
    "width": 25,
    "depth": 12,
    "weight": 54
  \} ,
  "availability": "In Stock"
\}
```
Clusterpoint - Running JavaScript Inside the Database

![](_page_24_Figure_5.jpeg)

![](_page_24_Picture_6.jpeg)

![](_page_24_Picture_7.jpeg)

#### Insert statement

```
INSERT INTO product
          "schwinn_s29.jpeg",
          \mathbf{u}_{\text{max}}"black",
         259.16,
          "In Stock")
```
Clusterpoint - Running JavaScript Inside the Database

(name, image\_url, description, color, price, availability) VALUES ("Schwinn S29 Full Suspension Mountain Bike",

![](_page_25_Picture_5.jpeg)

![](_page_25_Picture_6.jpeg)

#### **Price buckets**

#### **Condition**

Collectible (69) New (436,499) Refurbished (96) **Used** (4,349)

#### **Price**

Under \$25 (173,356) \$25 to \$50  $(97,659)$ \$50 to \$100 (77,298) \$100 to \$200  $(44, 941)$ \$200 & Above (45,587) to  $$|$ S.

#### **Discount**

10% Off or More (114,200) 25% Off or More (73,886) 50% Off or More (28,619) 70% Off or More (4,818)

**Seller** 

 $\bullet$ 

![](_page_26_Picture_10.jpeg)

#### Dynacraft 8108-91ZTJ Girls Hello Kitty Cruiser Bike, Black/Pink/White, 20-Inch by Dynacraft

\$54.77 \$139.99 Prime

FREE Shipping on orders over \$35

Show only Dynacraft items

![](_page_26_Picture_15.jpeg)

 $(GO)$ 

![](_page_26_Picture_16.jpeg)

## **Grouping/Aggregation**

function PriceBucket(price) { var boundaries = [0, 1, 5, 10, 50, 100, 200, 500, 1000]; for (var  $i = 1$ ;  $i <$  boundaries. length;  $i++$ ) { if (price  $>=$  boundaries  $[i - 1]$  && price < boundaries  $[i]$ ) } return "above " + boundaries[boundaries.length - 1].toString(); }

Clusterpoint — Running JavaScript Inside the Database

```
return boundaries[i - 1].toString() + " to " + boundaries[i].toString();
                                                                     77
```
![](_page_27_Picture_6.jpeg)

![](_page_27_Picture_7.jpeg)

SELECT PriceBucket(price), COUNT() FROM product GROUP BY PriceBucket(price); **+**

### Aggregating nested documents

```
"user": "3e9cde95-8077-4386-a35b-fc3b4489dec3",
"items": ["name": "Orange",
 "price": 5,"descr": "Special for juice",
 "count": 25
\},
 "name": "Orange",
 "price": 5,
 "descr": "Special for juice",
 "count": 25
```
Clusterpoint - Running JavaScript Inside the Database

77

![](_page_28_Picture_6.jpeg)

## Aggregating nested documents

```
function sum_items()
  var sum = \theta;
  for (var i = 0; i < items.length; i++)sum += items[i].count * items[i].price;
  return sum;
\left\{ \right.SELECT SUM(sum_items()), AVG(sum_items()), MIN(sum_items()),
MAX(sum_items())
FROM baskets
GROUP BY 1
```
![](_page_29_Picture_6.jpeg)

### Nested documents (v4.1)

```
name: "Schwinn S29 Full Suspension Mountain Bike",
 price: 259.16,
 inventory :
   {location: "Warehouse-East", items: 17},
   {location: "Warehouse-West", items: 50}
}
```
![](_page_30_Picture_6.jpeg)

![](_page_30_Picture_7.jpeg)

#### **Nested documents (v4.1)**

```
INSERT INTO product["34A40855"] JSON VALUE {
 name: "Schwinn S29 Full Suspension Mountain Bike",
 price: 259.16
} ;
```

```
INSERT INTO product ["34A40855"]. inventory JSON VALUE {
  location: "Warehouse-East",
  items: 17
} ;
```
INSERT INTO product ["34A40855"].inventory JSON VALUE { location: "Warehouse-West", items: 17

Clusterpoint - Running JavaScript Inside the Database

![](_page_31_Picture_9.jpeg)

![](_page_32_Picture_0.jpeg)

#### Nested documents (v4.1)

SELECT price, inventory FROM product

SELECT location, items, SUPER().name FROM inventory WHERE SUPER().price > 30

Clusterpoint - Running JavaScript Inside the Database

```
77
name: "Schwinn S29 Full Suspension Mountain Bike",
price: 259.16,
inventory : [
  {location: "Warehouse-East", items: 17},
  {location: "Warehouse-West", items: 50}
```
![](_page_32_Picture_8.jpeg)

## **Joins (v4.1)**

INSERT INTO product["34A40855"] JSON VALUE { price: 259.16  $}$  ;

INSERT INTO order JSON VALUE { product\_key: "34A40855", delivery\_address: "My Office"  $\}$  ;

SELECT delivery\_address, product[product\_key].price FROM order WHERE product [product\_key].price > 20

Clusterpoint - Running JavaScript Inside the Database

## name: "Schwinn S29 Full Suspension Mountain Bike",

- 
- 

- 
- 

![](_page_33_Picture_11.jpeg)

![](_page_34_Picture_0.jpeg)

#### **REST & more APIs coming soon!**

```
$. ajax(url
                 : 'POST',type
         dataType : 'json',
         data : 'SELECT * FROM DATABASE',
         beforeSend: function (xhr) {
           xhr.setRequestHeader('Authorization', 'Basic ' + btoa('USERNAME:PASSWORD'));
         \},
         success : function (data) {
           if (typeof success != 'undefined') {
            success(data);
         \},
         fail
                 : function (data) {
           alert(data.error);
           if (typeof fail != 'undefined') {
            fail(data);
       \});
```
Clusterpoint - Running JavaScript Inside the Database

#### : 'https://api-eu.clusterpoint.com/v4/ACCOUNT\_ID/DATABASE/\_query',

![](_page_34_Picture_6.jpeg)

![](_page_35_Picture_6.jpeg)

# Try it!

- Signup for Clusterpoint Cloud account: http://cloud.clusterpoint.com
- Free of charge 10GB of storage
- Be part of community!

![](_page_36_Picture_0.jpeg)

## **<http://friends.clusterpoint.com>**

![](_page_37_Picture_71.jpeg)

**A decision of the contract of the contract of the contract of the contract of the contract of the contract of** the contract of the contract of the contract of the contract of the contract of the contract of the contract of the contract of the contract of the contract of the contract of the contract of the contract of the contract of <u>in the second control of the second control of the second control of the second control of the second control o</u> the contract of the contract of the contract of the contract of the contract of the contract of the contract of <u>in the second control of the second control of the second control of the second control of the second control of the second control of the second control of the second control of the second control of the second control o</u> **Andreas Architecture and Architecture and Architecture and Architecture and Architecture and Architecture and** to a construction of the construction of the construction of the construction of the construction of the constr the contract of the contract of the contract of the contract of the contract of the contract of the contract of **Contract Contract** re de la característica de la característica de la característica de la característica de la característica de the control of the control of the control of the control of the control of the control of the control of the control of the control of the control of the control of the control of the control of the control of the control *Common Common Common* **Service Contract Contract Contract** the contract of the contract of the contract of the contract of the contract of the contract of the contract of to a constitution of the constitution of the constitution of the constitution of the constitution of the constitution of the constitution of the constitution of the constitution of the constitution of the constitution of t the control of the control of the control of the control of the control of the control of the control of the control of the control of the control of the control of the control of the control of the control of the control <u>A distribution de la company de la company de la company de la company de la company de la company de la compa</u> to a construction of the construction of the construction of the construction of the construction of the constr **The contract of the contract of the contract of the contract of the contract of the contract of the contract of** rende de la constitución de la constitución de la constitución de la constitución de la constitución de la con **Contract Contract Contract Contract Contract Contract Contract Contract Contract Contract Contract Contract Co** <u>in discoveries and discoveries and discoveries and discoveries and discoveries and discoveries and discoveries</u> *Committee Committee States* **A REPORT OF A REPORT OF A REPORT OF A REPORT OF A REPORT OF A REPORT OF A REPORT OF A REPORT OF A REPORT OF A**  $\mathcal{L}(\mathbf{0},\mathbf{0})$ 

 $\bullet \qquad \bullet \qquad \bullet \qquad \bullet \qquad \bullet \qquad \bullet \qquad \bullet$ 

Thank you!

- $\cdot$  . . .
- 
- 

![](_page_37_Picture_7.jpeg)